# *MULTIMEDIA-ENHANCED EXPERT SYSTEM FOR* C++ *PROGRAMMING*

By

## SITI MURNI MUSTAFA

Dissertation submitted in partial fulfillment of the requirements for the Bachelor of Technology (Hons) (Information Technology)

> Universiti Teknologi Petronas Bandar Seri Iskandar 31750 Tronoh Perak Darul Ridzuan

© Copyright 2005 by Siti Murni Mustafa, 2747

> Ł *m*  $C$ <sup>153</sup>  $562$ 2005 1. C++ Computer program  $2.17/15 - 7$  here

# CERTIFICATION OF APPROVAL

# MULTIMEDIA-ENHANCED EXPERT SYSTEM FOR C++ PROGRAMMING

by

Siti Murni Mustafa

A project dissertation submitted to the Information Technology Programme Universiti Teknologi PETRONAS in partial fulfilment of the requirement for the Bachelor of Technology (Hons) (Information Technology)

Approved:

 $\cdot$ 

Mr. Nordin Zakaria Project Supervisor

**Ma**med Nordin Zekarte lrwer<br>armation\_Tschnolo**yy/info**rmation &ysterr l. Serie III. Tskinalogi PETROMAS 31750 Toppon<br>Perak Carut Ridruan, WALAYSIA.

# UNIVERSITI TEKNOLOGI PETRONAS

#### TRONOH, PERAK

June 2005

# CERTIFICATION OF ORIGINALITY

This is to certify that I am responsible for the work submitted in this project, that the original work is my own except as specified in the references and acknowledgements, and that the original work contained herein have not been undertaken or done by unspecified sources or persons.

SITI MURNI MUSTAFA

# *ABSTRACT*

All final year students in UTP are required to undertake a final year project (FYP) paper, which is a design and/or research-based subject. It requires student to do research; design and/or development work in each discipline, especially onreal-world problems which would motivate student to produce practical solutions. For this project, specific title has been proposed and approved which is "A Multimedia-Enhanced Expert System for C++ Programming (Cplus2ES)". It is a research and development work project. The objective of the project is to make sure student do a research in the area that relevant with their approved title. Beside, student also needs to design a system using the information from the research in order to translate them into the real working system. The system must be efficient, convenience and user friendly compare to the other system available in the market.

# ACKNOWLEDGEMENTS

First and foremost, thank God for this opportunity and seeingme through some truly difficult times especially through the journey of completing this project. I would like to express mywarmest gratitude and appreciation to all parties who have contributed towards the success of this Final Year Course Project.

I would like to express my appreciation especially to the following people:

- Mr. Nordin Zakaria Supervisor
- Mr. Mohammed Noor Ibrahim IT/IS Final Year Project Coordinator
- Mrs. Vivian Yong Suet Peng IT/IS Final Year Project Coordinator
- Mr. Shuib Basri IT/IS Final Year Project Coordinator

Also my utmost gratitude to my father Mustafa Che Harun and mother Minah Mat Saman which has brought me up and help in many ways unimaginable. Only Allah may repay them.

This special thanks and appreciation also dedicated to all UTPian and colleagues for their continued support, guidance and contribution to the success of this Final Year Project. With the full cooperation from the various people above, I have successfully achieved the objective of this project. Thank You.

# *TABLE OF CONTENTS*

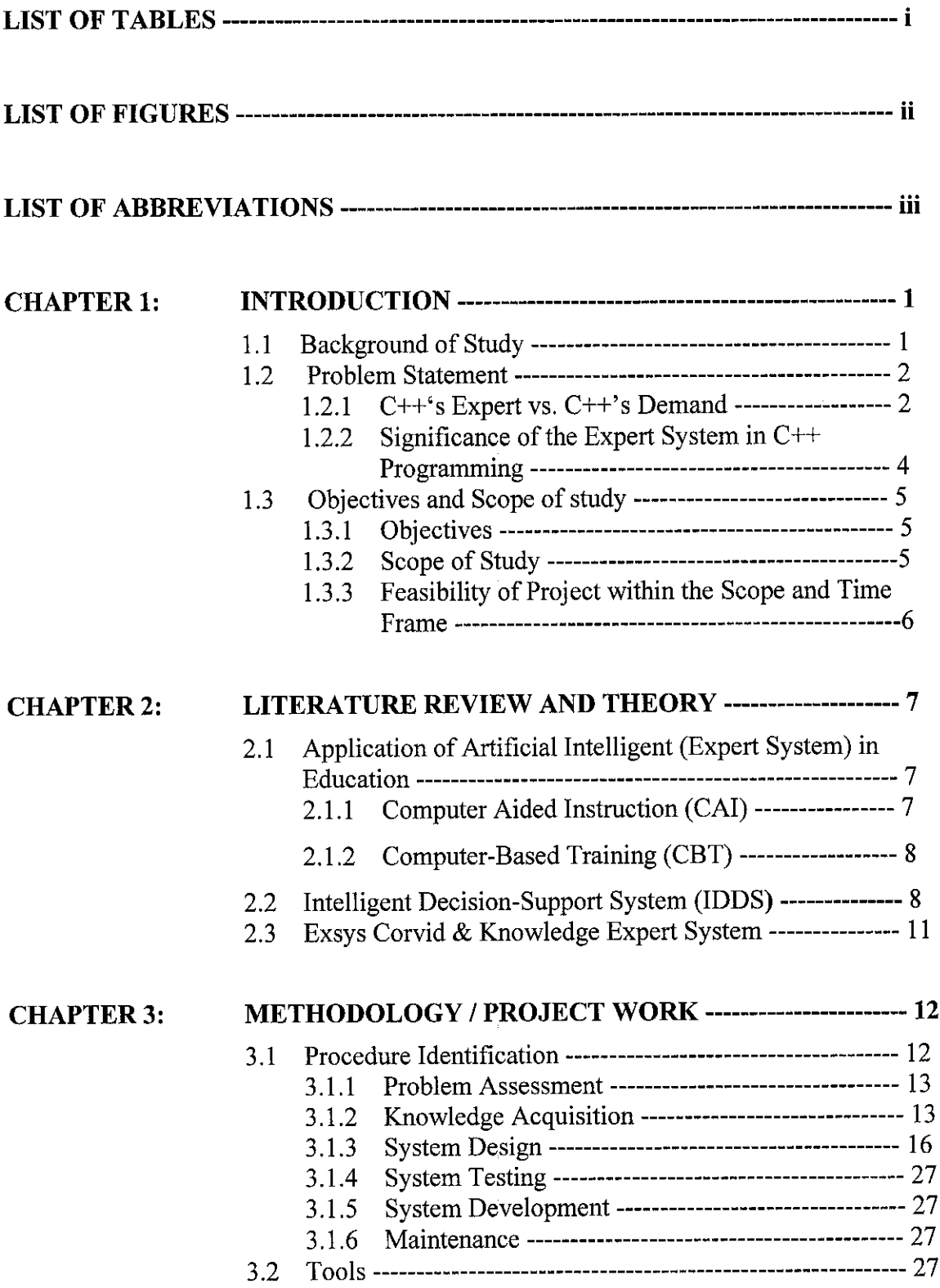

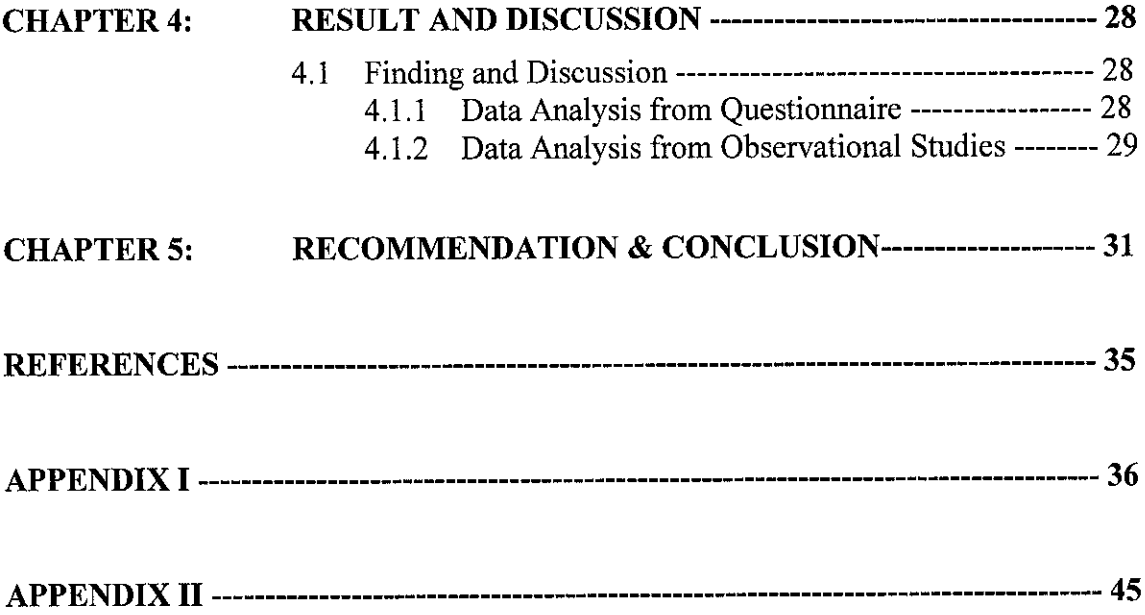

# LIST OF TABLES

 $\overline{\phantom{a}}$ 

Figure 4.1: Inferential Statistic using Microsoft Access

 $\label{eq:2.1} \frac{1}{\sqrt{2\pi}}\int_{\mathbb{R}^3}\frac{1}{\sqrt{2\pi}}\int_{\mathbb{R}^3}\frac{1}{\sqrt{2\pi}}\int_{\mathbb{R}^3}\frac{1}{\sqrt{2\pi}}\int_{\mathbb{R}^3}\frac{1}{\sqrt{2\pi}}\int_{\mathbb{R}^3}\frac{1}{\sqrt{2\pi}}\int_{\mathbb{R}^3}\frac{1}{\sqrt{2\pi}}\int_{\mathbb{R}^3}\frac{1}{\sqrt{2\pi}}\int_{\mathbb{R}^3}\frac{1}{\sqrt{2\pi}}\int_{\mathbb{R}^3}\frac{1$ 

# *LIST OF FIGURES*

Figure 3.1: Expert System Development Life Cycle

- Figure 3.2: Cplus2ES System Architecture
- Figure 3.3: Logic Block in Cplus2ES
- Figure 3.4: Rule View in Cplus2ES
- Figure 3.5: Interface Commands in CORVID
- Figure 3.6: Cplus2ES System Flow
- Figure 3.7: Cplues2ES Main Menu
- Figure 3.8: Cplus2ES Expert System
- Figure 3.9: Cplus2ES Visual.net
- Figure 3.10: Cplus2ES Error Msg

# *LIST OF ABBREVIATIONS*

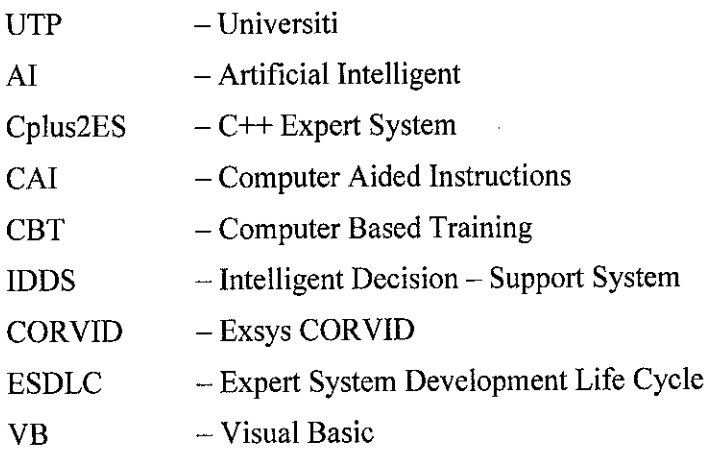

 $\sim$   $\sim$ 

# CHAPTER 1

# INTRODUCTION

## *1.1 Background of Study*

Artificial Intelligence, or AI for short, is a combination of computer science, physiology, and philosophy. AI is a broad topic, consisting of different fields, from machine vision to expert systems. The element that the fields of AI have in common is the creation of machines that can "think".

In order to classify machines as "thinking", it is necessary to define intelligence. To what degree does intelligence consist of, for example, solving complex problems, or making generalizations and relationships? And what about perception and comprehension? Researches into the areas of learning, of language, and of sensory perception have aided scientists in building intelligent machines. One of the most challenging approaches facing experts is building systems that mimic the behavior of the human brain, made up of billions of neurons, and arguably the most complex matter in the universe. Perhaps the best way to gauge the intelligence of a machine is British computer scientist Alan Turing's test. He stated that a computer would deserve to be called intelligent if it could deceive a human intobelieving that it was human.

Artificial Intelligence has come a long way from its early roots, driven by dedicated researchers. The beginnings of AI reach back before electronics, to philosophers and mathematicians such as Boole and others theorizing on principles that were used as the foundation of AI Logic. AI really began to intrigue researchers with the invention of the computer in 1943. The technology was finally available, or so it seemed, to simulate intelligent behavior. Over the next four decades, despite many stumbling blocks, AI has grown from a dozen researchers, to thousands of engineers and specialists; and from programs capable of playing checkers, to systems designed to diagnose disease.

AI has always been on the pioneering end of computer science. Advanced-level computer languages, as well as computer interfaces and word-processors owe their existence to the research into artificial intelligence. The theory and insights brought about by AI research will set the trend in the future of computing. The products available today are only bits and pieces of what are soon to follow, but they are a movement towards the future of artificial intelligence. The advancements in the quest for artificial intelligence have, and will continue to affect our jobs, our education, and our lives.

Expert Systems are the most mature and widely used commercial application coming out of AI. In programming domain, expert systems are capable of integrating the perspectives of individual disciplines (e.g. system analysis, knowledge acquisition and system design) into a framework that best addresses the type of ad hoc decision-making required of programmer. Expert systems can be one of the most useful tools for accomplishing the task of providing growers with the day-to-day, integrated decision support needed to grow their knowledge

The expert system discussed inthis project, namely the **"Multimedia-Enhanced Expert Systemfor C++ Programming (CpIus2ES)",** is aimed at capturing expertise knowledge in the area of C++ language, making it available to decision makers who need answers quickly at the right place at the right time.

## *1.2 Problem Statement*

#### **1.2.1 C++'s** *Expert* **vs. C++'s** *Demand*

According to the **Pluralsight LLC(a group of experienced system developer),** there are encouraging trends of using C++ programming whereby:

- Universities are switching back to C++ from Java as their primary undergraduate language.
- $C++$  book sales are up in a difficult market
- By most measures, C++ use in industry never declined and even though it's long been the dominant language it is **still** slowly growing (Java has peaked and seems to have started slowly declining by many measures).
- And C++-specific conferences are returning for example in 2001 and 2002 Pluralsight LLC held three successful **The** C++ **Seminar (TCS)** events, and in 2004 the *Stroustrup* & *Sutter* on  $C++$  (S&S) fest sold out at double the size of the TCSes.

In another study taken from *Association of Cand C++ Users* (ACCU) - January 2001 (Vol. 2 No. 1), a survey was drawn from 129 000 IT related job offers. The six most often skill required by the employer are C++ (19951 offers), Java (16920 offers), SQL (9121 offers), VB (9003 offers), HTML (8788 offers), and Java Script (4793 offers). From this survey shown that C++ skill still sit at the first requirement in the job offers. However, there is no enough expertise  $(C++)$  to cattle this demand. Nowadays, students as well as programmer (expert/novice) prefer to study and jump to the other programming languages which is offers more GUI features compared to C++. This trend leads to the decreasing of C++ expertise in the market.

According to the H. M. Deitel (author of C++ How to Program), the main reason why less students or programmer interested touse C++ because it is a difficult language that is normally taught only to experienced programmers. In order for students or novice programmer to learn this language, it required an expert to guide and teach them.

Therefore, this expert system (An-Enhanced Multimedia Expert System for C++ Programming) serves as an efficient and effective aid in this narrow problem area. There are conditions where the expert is not accessible and  $C++$  expert system provides an electronic gateway to address problems normally thought to require a human expertise. By developing the expert system for  $C++$  learners, it can help to increase the number of  $C++$  expertise as well as to full fill the demand in the market.

Beside that, A Cplus2ES is designed to improve the old version of C++ compiler existed in the market. Nowadays, C++ compiler that was used by student or programmer still cannot provide them with a result as good as they expected. The compiler justinform user that their code having mistakes but it do not tell the user what the mistakes are? So, it is hard for user to discover their problem.

In order to solve this problem, an expert system for  $C++$  is designed for answering the question stated above. When user compiles the code, the compiler will provide user with the report. If the report record that the program having error and user do not know what exactly the error is, the system will inform the user. For example, they forgetting to include the *iostream* file in a program that inputs data from the keyboard or outputs data to the screen after they answering a series of question provided by the system.

# *1.2.2 Significance oftheExpert System in C++ Programming*

C++ is a difficult language that is normally taught only to experience programmers, so this project is unique and significance to do because:

- It is design appropriate for technically oriented people with little or no programming experience
- It is design appropriate for experienced programmers who want a deeper treatment of the language

How can this project appeal to both groups? The answer is that the common core of the project emphasizes achieving program clarity through the proven series of question ask to the users in order to find out their main problems. This system try to help user by attempting provide information in a clear and straightforward manner.

# *1.3 Objectives and Scope of Study*

#### **1.3.1 Objectives**

The objectives of this project to be achieved are as follows:

- i) To understand the underlying concepts of AI in the Learning Field
- ii) To do a research on learning and teaching expert system, its engineering and development
- iii) To examine the rule based expert system approach in constructing a computer-based C++ expert system
- $iv)$  To develop a C++ expert system, focusing on the diagnosis of the common problem errors done by user in C++ programming. This system will capture a C++ expert's knowledge and make it available to other decision makers like novice programmers and students, who need answers quickly in order to create a good program. By answering a few questions presented by the system, a non-expert will be able to obtain the results of the possible error they had done.

## **1.3.2 Scope of the Study**

This study will focus on development of providing knowledge and information expert system to diagnose common programming errors done by the user, as how it would be undertaken by a C++ expert.

This project will focus on developing an expert system that poses questions on observable errors always done, to user, and based onthe answers provided, will make a diagnosis on the possible C++ errors contracted by the user. Emphasis will be given to knowledge acquisition to develop the knowledge base and inference methods to deduce the diagnosis.

## **1.3.3 Feasibility of the Project Within Time and Scope**

This project can be deemed as technically feasible to complete within the given time and scope. There is no relative cost related to the projects as the expert system can be developed using software that is already available in the lab. There are also adequate resources available to support the project suchas books and online resources.

The time frame given to complete the project is also sufficient. The Gantt chart (Gantt chart is shown in Appendix II) produced indicates the time allocated for each task and its serves as guidance for project execution. Please refer at the appendices for the Gantt chart.

# CHAPTER 2

# LITERATURE REVIEW AND THEORY

## *2.1 Application of Artificial Intelligent (Expert System) in Education*

#### **2.1.1 Computer Aided Instruction (CAI)**

Individually paced instruction and frame-based, computer-aided instruction comprised early attempts to provide adaptive instruction and, although successful for some types of learning, fell short because their learning environments had low fidelity and their ability to adapt was limited to branching between static screens (Murray 1998).

In the sixties the first attempts to use computers in educations were based on rather behaviorist theories with emphasis on feedback and reinforcement actions (Gazzaniga & Scarafiotti 1997).

- The teaching path was fixed and linear.
- The communication style was mono-directional (from the computer to the student) and imperative.
- Individuality was restricted to the amount of time spent in the learning process.
- The CAI programs proved useful above all for training.
- Most severe criticism: the rigidness based on the action/reaction principle.

CAI refers to computer programs that provide drill and practice exercises while CMI refers to programs that evaluate and diagnose students' needs, guide them though the next step in their learning, and record their progress. Both CAI and CMI can be used with little teacher intervention. CEI, on the other hand, requires the teacher to be involved in planning and helping to carry out learning activities.

#### **2.1.2 Computer-Based** *Training* **(CBT)**

CBTs are "conventional" systems that support learning and training which do not adapt to individual users. A CBT is more "traditional" than an ITS: "despite providing ready access to learning materials and on-on-one interaction, lacks the flexibility and learnercentered orientation of ITS that adds a dynamic and adaptive dimension to self-paced instruction" (Bell & Redfield 98). See ITS.

#### *2.2 Intelligent Decision-Support System (IDDS)*

The evolution and maturity of decision support systems in their various forms highlights how the focus of information systems has moved from transaction oriented operational systems to managerial systems that support decision making and knowledge processing. Information systems need to be viewed astools used by organizations to improve their efficiency and effectiveness. It is also the organization which provides the context from which the success of this system can be evaluated. The focus of support systems needs to be their ability to achieve organizational outcomes.

Concurrently, organizations have also been undergoing significant changes. The globalization of markets and enterprises, the rapidly changing environment in which organizations operate, and the shift of focus from physical production to knowledge work are some of the elements that have led organizations to adopt different structures and consequently change their work environments and practices. The modem organization can be characterized as having a flat structure, being able to react flexibly and rapidly to changing circumstances and as having a workforce able to be effective in such an environment (Huber, 1990, Scott Morton, 1991).

Our research is aimed at developing a framework for the construction of systems that play an active role in supporting both knowledge processing and task performance. We view such systems as targeted intelligent decision support without relying, necessarily, on Artificial Intelligence techniques and technology. We are conducting an exploratory research study to define the framework through its practical application.

The approach adopted in our work differs from traditional approaches in decision support systems (DSS) in that it is not focusing merely on managerial decision making but, we believe, attempts to reflect organizational realities. In adopting an organizational perspective, we see knowledge processing as an integral part of work practices in a modern organization and not the exclusive prerogative of managerial work. This position is consistent with the concept of post-Fordist work discussed in industrial relations circles (Amin, 1994). This position, however, entails that workers are engaged in both knowledge processing and task performance, in contrast to traditional managerial work that focuses only on the former. As a consequence, the proposed framework intends to integrate and support both task performance and knowledge processing.

The framework proposed in this study is two layered. It comprises a *Pragmatic* layer in which the task is modeled, and a *Conceptual* layer which documents meta models of the process and structure of the task. The two layers are presented as recursive rather than as a hierarchical structure in that the **Conceptual** layer represents the ontology and epistemology of the task. This is consistent with the position adopted in CommonKADS approach to knowledge based systems development.

The significance of our research lies in the proposition that application of the framework provides the mechanism for organizational learning. The models, and their annotations, in both the **Pragmatic** and **Conceptual** layer, represent a task based organizational memory. These, together with the facilities that are needed to support knowledge processing at the **Conceptual** layer, provide the necessary components for organizational learning. In addition, the framework supports knowledge reuse by enabling workers to define tasks in terms of existing meta models and their ancillary data. Both learning and reuse contribute to the framework's role as a dynamic organizational memory (Burstein, Linger, Zaslavsky and Crofts, 1997).

The exploratory research study is being conducted in collaboration with the Epidemiological Research Unit of Macfarlane Burnett Centre for Medical Research. The major work of the Unit is to conduct survey based research on public health issues

relating to blood borne disease. The choice of a scientific research organization was deliberate. Work performed by scientists in research organization is, by any definition, post-Fordist thus alleviating the need to demonstrate the existence of such work practices. Another important consideration was that review and exploration processes are embedded in the work practices of research organizations, as well as within the scientific community as a whole. The proposed framework enables knowledge to be shared and communicated within the community. Knowledge within the framework is organized, structured and documented in a consistent manner facilitating such communication. Our involvement with the Unit arose from the perceived need, on the part of our collaborators, for more sophisticated support to design, administer and analyze surveys. The IDS approach adopted in this work was facilitated by the Unit's willingness to accept innovative approaches to the provision of such support.

The significance of the proposed framework is that it provides the basis for implementing intelligent decision support systems that not only address individual needs, as in traditional DSS, but also have significant organizational outcomes. These outcomes stem from the dynamic task based organizational memory that the framework represents, and the organizational learning that is an integral part of knowledge processing facilities within the **Conceptual** layer of the framework. Moreover, knowledge reuse is achieved when tasks can be defined by instantiating the meta models in the **Conceptual** layer. We believe that the proposed framework is not limited to the case study task but is generic to any task in a context where workers are empowered to reflect, explore and learn

#### *2.3 Exsys Corvid & Knowledge Automation Expert System*

Exsys CORVID represents a proven knowledge automation expert system paradigm resulting from a close examination of what is needed to build and implement decisionmaking systems in today's Internet-oriented world. CORVID is designed to allow system developers to easily capture knowledge, build powerful interactive advisory applications and deliver them online (Internet, Intranet, wireless) - quickly and effectively producing significant return on investment.

An expert makes a decision by considering many things. Through experience and "know-how" an expert learns which factors are potentially relevant, the meaning of certain elements or circumstances (who, what, where, why, when), and how they should be combined and weighted to reach a recommendation. Knowledge Automation Expert Systems are programs that emulate this decision-making process. They allow the individual steps in solving problems to be described in rules. An Inference Engine then uses the rules to automatically determine what information is needed, the implications of various facts, and arrives at a logically reasoned conclusion. **Exsys CORVID's** knowledge Automation is a unique technology of directly delivering expert knowledge via expert systems that can be accessed via aWeb Browser. It provides a way to interact with a site visitor in a way that emulates the conversation they would have with a human expert to answer their questions. This is the only practical way to directly deliver expert decision-making knowledge to Web site visitors. Knowledge Automation is conceptually very different from search engines or "case-based" systems that use key words to guess at what information might be relevant to a user. A Knowledge Automation Expert System has logical rules that enable it to systematically and accurately determine the best recommendation. The user is provided with specific answers tailored to their situation, with all relevant factors considered.

# *CHAPTER <sup>3</sup> METHODOLOGY / PROJECT WORK*

# *3.1 Procedure Identification*

For this project, the development methodology used is the expert system development life cycle (ESDLC) that incorporates prototyping during its system development. The process of building an expert system is an integrated six-phase process:

- 1. Phase 1: Problem assessment
- 2. Phase 2: Knowledge acquisition
- 3. Phase 3: System design
- 4. Phase 4: Testing
- 5. Phase 5: Documentation
- 6. Phase 6: Maintenance

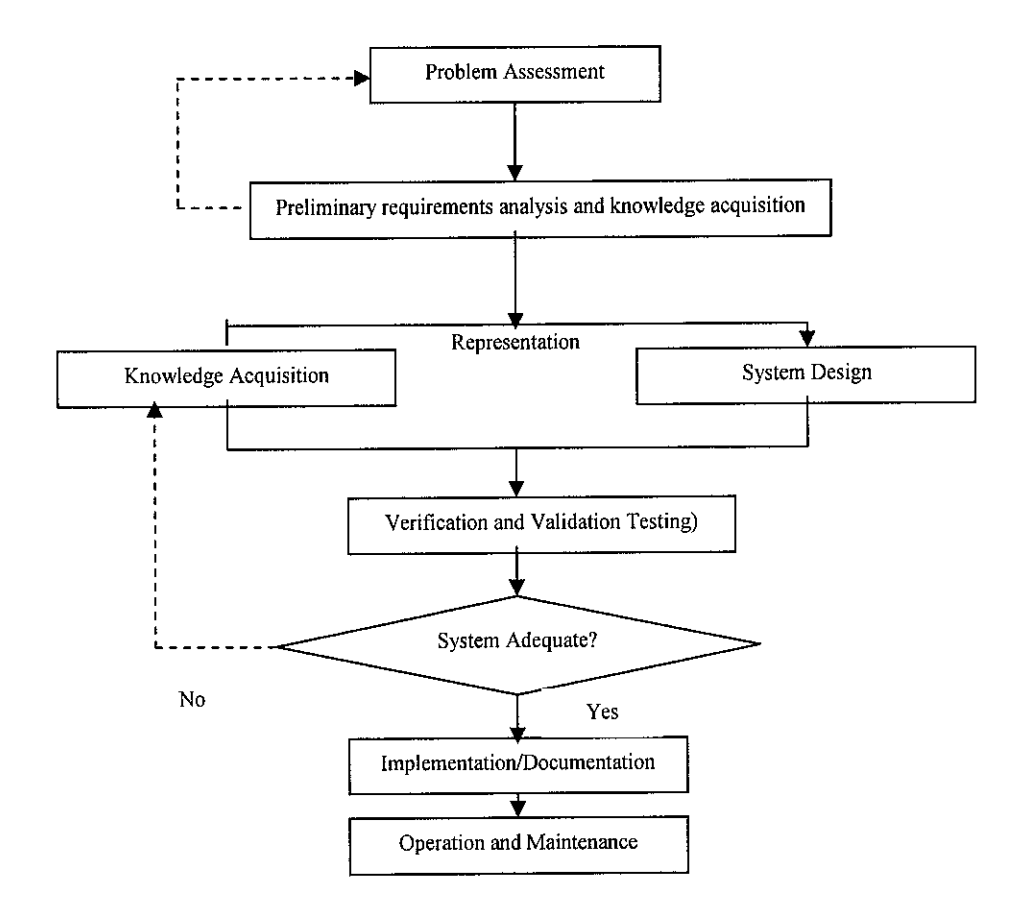

Figure 3.1: Expert System Development Life Cycle

## **3.1.1 Problem assessment**

The first step in building an expert system is the identification and the assessment of a unique problem potentially solvable with an expert system. A review of the problem domains that may be candidates for expert system development is necessary.

This process is structured according to the following five tasks; 1) Identify candidate problems, 2) Perform feasibility study, 4) Perform cost/benefit analysis, 5) Select the best project and 6) Write the project proposal.

Some of the candidate problems identified is:

- Shortage of C++ expert
- Inaccessibility of programmers
- Increasing number of people that having interest to learn C++
- Increasing demand from user to have a program that can assist them at the right place at the right time

# **3.1.2: Knowledge Acquisition**

Knowledge acquisition is defined as [Buchanan et al., 83]:

# "The transfer and transformation of potential problem-solving expertise from some **knowledge source to a program".**

Essentially knowledge acquisition is the process of acquiring knowledge from a human expert (or group of experts). Knowledge acquisition involves elicitation of data from the expert, interpretation of the data to deduce the underlying knowledge and the creation of a model of the expert's domain knowledge in terms of the most appropriate knowledge representation mechanism. For this, knowledge engineers must familiarize themselves with the domain of the expert and represent the knowledge in a form that can be computerized.

Although there have been several moves to use software tools for knowledge elicitation, a UK survey [Smith et al., 94] revealed that 77% of KBS had used some form of unstructured interview to obtain information. Most of these started out with informal discussions to explain the project and to gather preliminary information, followed by more formal structured interviews.

Below are a number of used knowledge elicitation methods for this project:

• *Printed / Electronic Sources* - The simplest form of knowledge acquisition is from printed sources. This includes searching through documents, books and other items of printed material to find the knowledge necessary to build a knowledge base.

• *Interviews* - Informal interviews consist of the knowledge engineer asking spontaneous questions, where there has been little or no planning prior to the interview.

• *Questionnaires*- Expert engineer designed a questionnaire and distributed it to some selected participants in order to capture participant's knowledge and experience

• *Observational Studies* - Expert engineer observed the condition in UTP. What happen around here and what consequences she could see as the impact from the situation happened.

For the purpose of this study, the particular method of knowledge acquisition employed is not a primary concern. The chosen method should elicit a sufficient quantity of useful data which can in turn be represented by Exsys CORVID in the proposed system, thereby demonstrating the usefulness of the Cplus2ES system. Further consideration should be given to the appropriateness of any given method after the demonstration of a prototype system. For this reason, a combined choice of printed / electronic sources and interviews will be used most for the purposes of this study. Opinions about the use of interviews vary widely. [Kawaguchi et al, 91] consider they are **"essential in eliciting new knowledge from domain experts",** while [Cooke and McDonald, 86] refer to them as **"a less than optimal knowledge acquisition technique".** However the interview process remains the most frequently used method for obtaining domain knowledge from human experts. This, coupled with printed / electronic sources, should provide an adequate mechanism to elicit knowledge for the proposed system.

Beside those two methods, others method which is questionnaire (Sample of questionnaire is shown in Appendix I) still be used in order to gather as much as information. First, expert engineer conduct a small scale of survey to a number of 30 UTP students who are taking C++ course. The set of questionnaire will be the combination of Likert scale. Participants are given the set of questionnaire and they have to respond to the questions.

Knowledge acquisition is a cylindrical process. It has three main tasks:

- 1. **Collection:** The task of acquiring knowledge from the expert, book, journal, internet and user
- 2. **Interpretation,** of the collected information involves the identification of key pieces of knowledge, such as concepts, rules, strategies, etc.
- **3.** *Analysis*, involve the study of the key pieces of knowledge uncovered during the interpretation tack.

#### *3.1.3 System Design*

The design process for this project is structured according to the following four tasks:

#### *3.13.1 Select Control Technique*

Decision-making on control will center on the choice of the inference technique and the goal agenda. It is important for expert engineer to choose an appropriate control technique in order to make sure this project will complete in the given scope and time.

## *3.1.3.2 Select Expert System Development Software*

During this effort, attempts are made to match the features of the problem with the capabilities of available software. For the purpose of this project, Exsys CORVID shell has been chosen as a software tool. CORVID is based on the VB model. The reason CORVID is chosen are:

- CORVID offers a revolutionary way to deploy interactive expert system on Web sites. This brings our top-levels expert system to the fore-front to help site visitors make quick, correct and consistent decisions. CORVID systems run in a window from within an existing Web page so the site visitors is not linked away or distracted.
- CORVID applications are delivered by a small  $(\sim 100k)$  applet that allows robust interface design options. Expert engineer just select how a question is to be asked and what text or graphics to associate with it. Questions can be asked through a variety of controls, styles, and can include JPG or GIF images. These features shown to us that CORVID provide expert engineer a convenience way to present the information to the user through the expert system.
- Since the system that designed using CORVID is running as an applet, expert engineer can use HTML for the rest of the page surrounding the applet. This features enable expert engineer to customize the interface of the system

## *3.1.3.3 Develop the Prototype*

**A** prototype is a model of the final system. Its basic structure, in terms of the way it represents and processes the problem's knowledge, is the same as expected in the final system. This prototype is designed based on appropriate system architecture and using selected development software which is *EXSYS CORVID*.

#### *3.1.3.3.1 Knowledge Representation and Design*

Before starting design the system prototype, expert engineer needs to organize and represent the expert's knowledge information flow into formal representations. The program's logic is designed at this stage. The knowledge collected is grouped into their categories based on common C++ programming errors contracted by C++ users. Then, the knowledge is organized in the form of decision tree.

One widely used representation isthe **production rule,** orsimply **rule. A** rule consists of an IF part and a THEN part (also called a **condition** and an **action).** The IF part lists a set of conditions in some logical combination. The piece of knowledge represented by

the production rule is relevant to the line of reasoning being developed if the IF part of the rule is satisfied; consequently, the THEN part can be concluded, or its problemsolving action taken. Expert systems whose knowledge is represented in rule form are called **rule based-systems.**

Basically, these production rules are used to insert all the knowledge based on the decision tree that is constructed into the Knowledge Base of the system. This is accomplished through the interface and the knowledge base editor of CORVID. Knowledge Base is the repository for rules and facts. These production rules that were inserted into the Knowledge Base are responsible to specify what action to be taken if certain condition exists. Beside that, CORVID has the CORVID Inference Engine which is able to match rules against the current state of the system to apply the corresponding actions. In other word, both Knowledge Base and Inference Engine work together in order to direct Cplus2ES user to the final solution of their problem.

All of the Expert System's data, facts and results that user capture for the specific problem during the consultation session are stored in the Working Memory. It is necessary for the working memory to store the information such as user's answer in order for the system to determine the following question to be asked to the user. The process of answering the question is keep repeated until the CORVID interference engine comes to the final solution, which is the problem solution of the specific C++ programming error.

Beside that, additional knowledge and information about C++ programming are stored in the database server and save in text and HTML file. Both of this file formats are ready for providing user with additional information once they was called by the system.

To easily represent the knowledge to the user, system interface need to be designed in anappropriate manner. Using CORVID software, user-friendly interface was built using JAVA CORVID runtime applet and interface command block. Beside that, some elements of HTML and PHP are used in order to make the system interface becomes

more attractive. All the working process on how this system arranges the knowledge representation to the user can be seen in the Cplus2ES System Architecture:

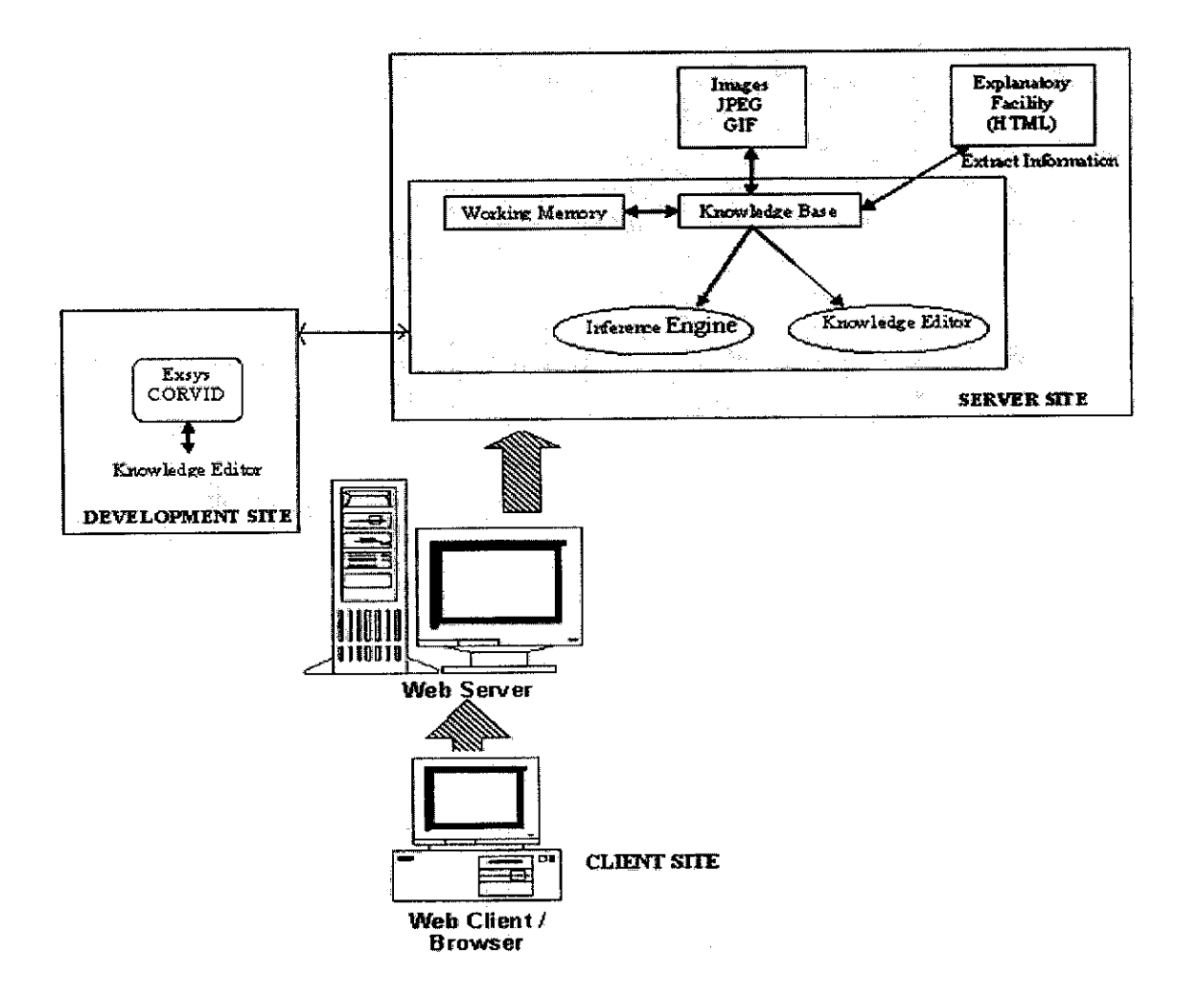

Figure 3.2: Cplus2ES System Architecture

#### **3.1.3.3.2 Formalization of Cplus2ES's Knowledge**

**A**large part inbuilding anexpert system isidentifying the individual decision steps and converting them into a form that a computer can use. One of the most effective and efficient way in translating individual decision making into the computer language is IF/THEN rule as being used by the CORVID software. This is a rule where there is an IF part that can be tested to be true or false based on the date for a specific case or situation. When the IF part is true, the statements in the THEN part are also considered true. For this system, the THEN part the proposed solution of specific C++

programming error and its associated with CF. CF indicates the level of confidence of the proposed solution based on user input. The level of confidence inthis system is 10. Below is how production rules are written in this system:

IF:

 $C++$  is a different breed of programming language. A  $C++$  program consists of syntaxes, identifiers, operators, functions and variables. Please choose one of the  $C++$  problems listed below which I can help most?

- AND: Semicolon is one of the important elements in  $C++$  programming. Choose the error message at the debug window:
- AND: Are you sure you are compiling a C++ file?
- AND: Double click at the specified error message, the cursor will show which statement of the program that having an error. Do you notice any missing semicolon at the one of the place listed above?
- AND: Double click at the specified error message, the cursor will show which statement of the program that having an error. Do you notice any variable declaration in the middle of a {} block as shown in the example above?

THEN:

You need to move the variable declaration to the top of the block, or add a new block to contain that variable declaration as shown in the example above:

Using CORVID's Logic Block, this production rule is expressed as follows:

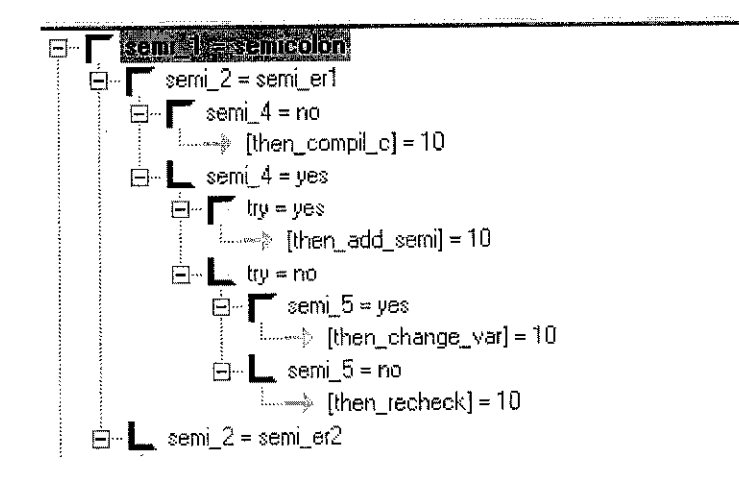

Figure 3.3: Logic Block in Cplus2ES

The Rule View in CORVID illustrates the full Variable prompt text as shown below:

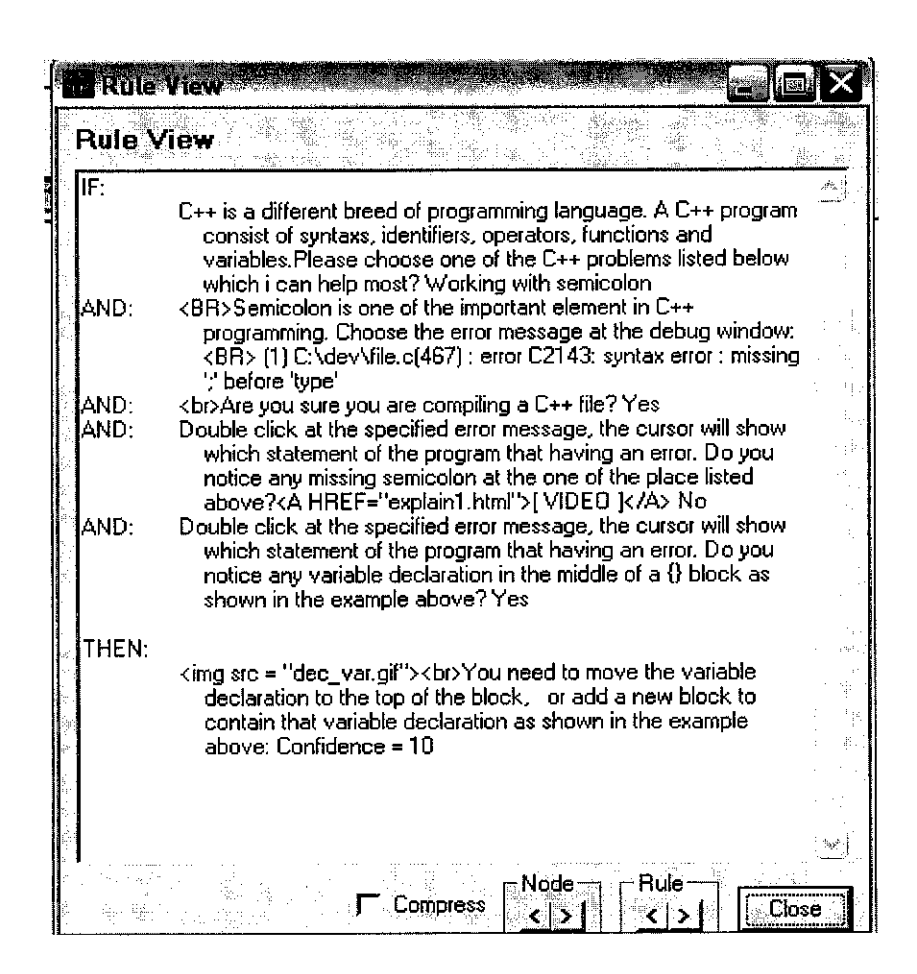

Figure 3.4: Rule View in Cplus2ES

## **3.1.3.4 Develop the Interface**

Development of the interface should begin with the prototype development of the expert system. The interface should be an afterthought, but an integral part of the expert system development process. As mention in the Knowledge Representation part, the interface for this system is built using JAVA CORVID runtime applet and interface command block (Figure 6).

The CORVID Runtime program communicates with the end user to display the system title, ask questions and display message or result. CORVID provides a set of Interface commands that allow text and graphics to be formatted and included these displays. The

Interface commands also support ways to link text and graphics to other URLs and HTML pages.

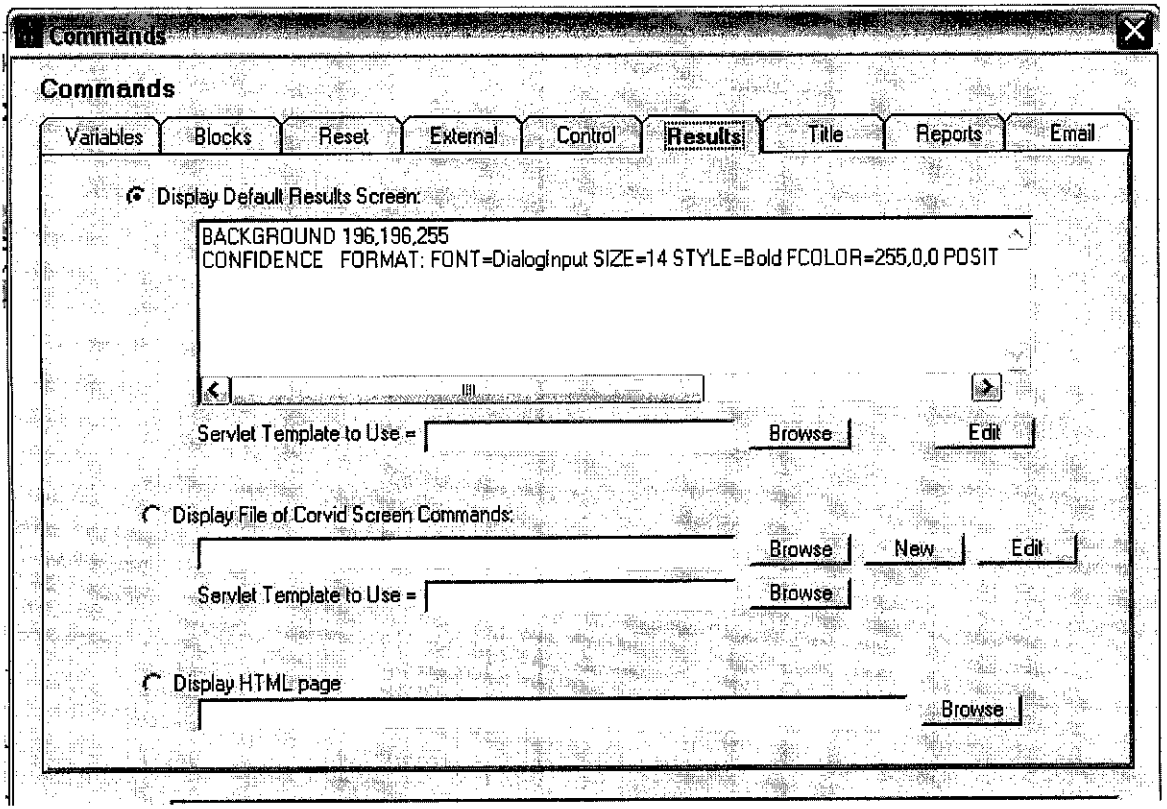

Figure 3.5: Interface Commands in CORVID

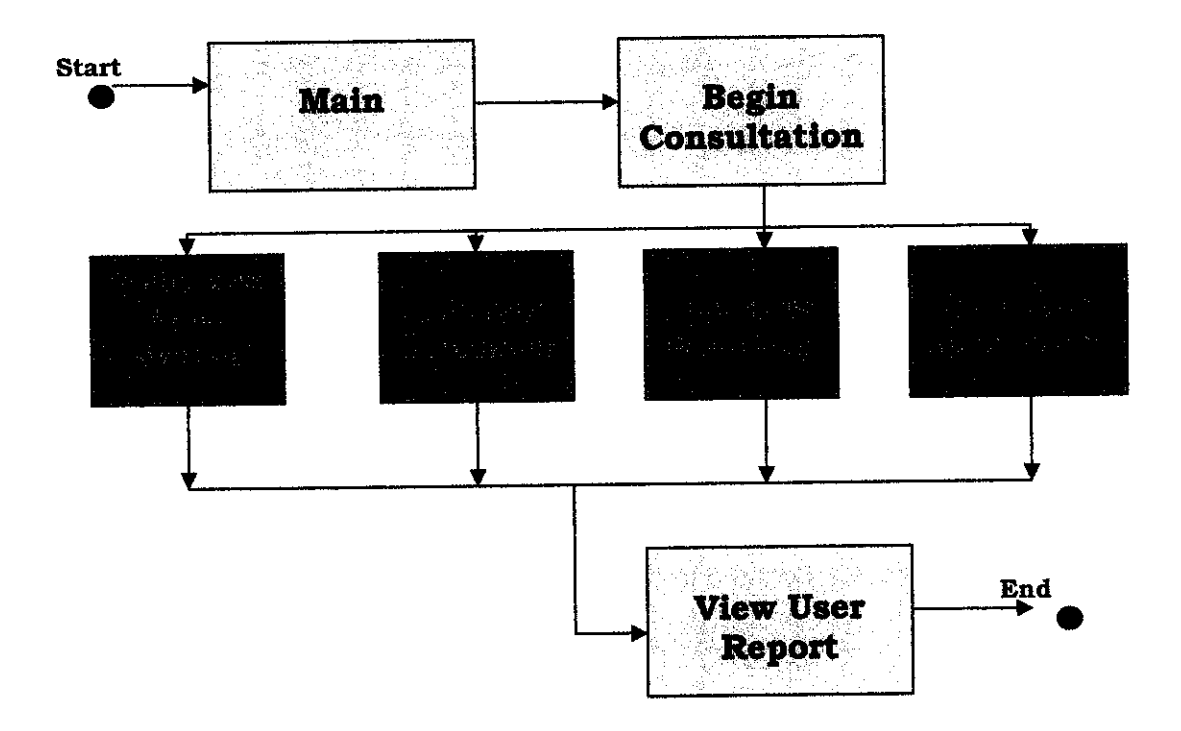

Figure 3.6: Cplus2ES System Flow

As shown in the system flow at Figure 5, once user enters the system, the main menu will be displayed. User need to click at the 'Begin Consultation' button in order to enter into the consultation session. This consultation session will diagnose user history and experience in using C++ software. Based on the information gathered during the consultation session, theCplus2ES will determine user level of expertise.

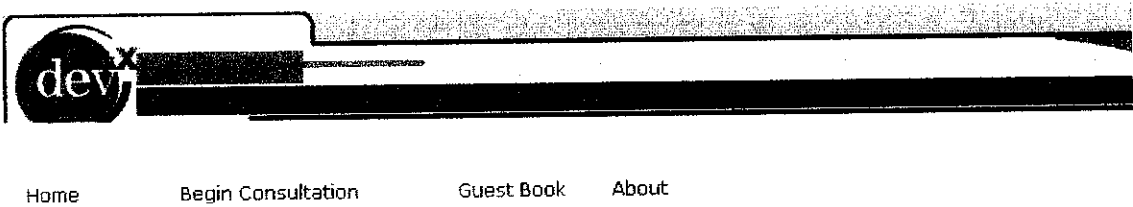

Welcome to *Cp1us2E3.com.* I am an agent which can help and consult you about C++ common problems and errors. I can be used as a "Virtual Guide" on this web site. Feel free to ask me anything.

Please answer the questions posed by Cplus2ES. Cplus2ES will be able to determine the possibility of C++ errors and problems contracted by you.

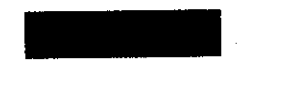

# Figure 3.7: Cplues2ES Main Menu

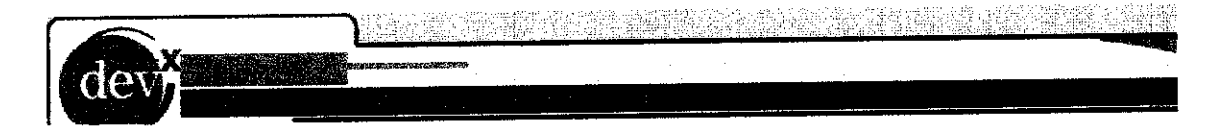

Home Begin Consultation Guest Book About

Welcome to *Cplus2ES.com.* I am an agent which can help and consult you about C++ common problems and errors. I can be used as a "Virtual Guide" on this web site. Feel free to ask me anything.

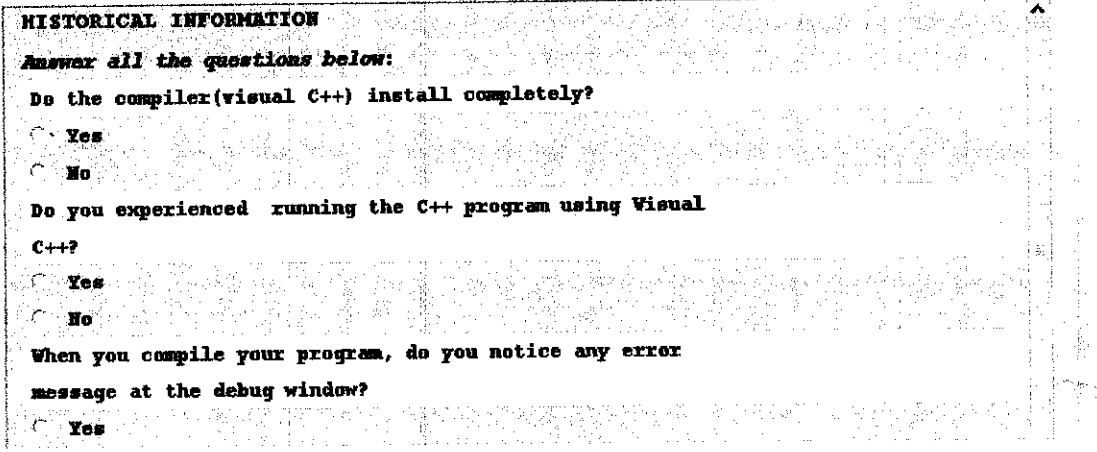

Figure 3.8: Cplus2ES Expert System

**CpluslES Expert System** is designed for the user who has an experience in using and running a program using C++ software. Basically, this is a main part in this system that responsible to help user to find a solution regarding to common C++ programming errors. Users are required to answer the questions prompted in the form of text and also graphic. Beside that, link for the additional information for each question are provided. This additional information is stored in HTML file and VIDEO file. Based on the input gathered from the user, the Cplus2ES will come out with the suitable solution.

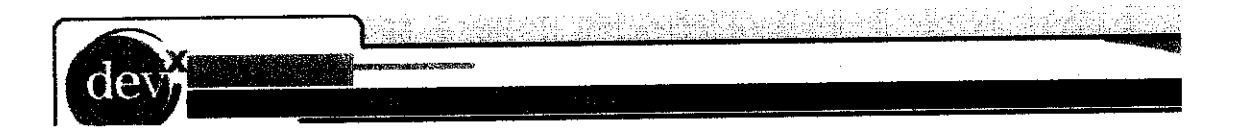

Home Begin Consultation Guest Book About

#### Getting Started with Visual C++

Click Here for display [VIDEO]

Visual C++ is now the key tool in the Visual Studio family for developing unmanaged cods. Certain applications such assystem utilities need to work outside of the .NET framework and Visual C++ provides for such development. If you want to learn about using ,NET in visual C++, please see the Getting Started with Visual C++,NET guide instead.

This sample application demonstrates how to build <sup>a</sup> simple C++ project that implements the Quicksort algorithm. It covers the basic components of aC++ program, reading/writing to the console and files, creating functions, and using basic arrays.

Figure 3.9: Cplus2ES Visual.net

**Cplus2ES Visual.net** is designed for the user who is new with the C++ software. At this part, user is provided with the step-by-step on how to run a program using C++ software. There two method available which is demonstration using combination of text and graphic and also video.

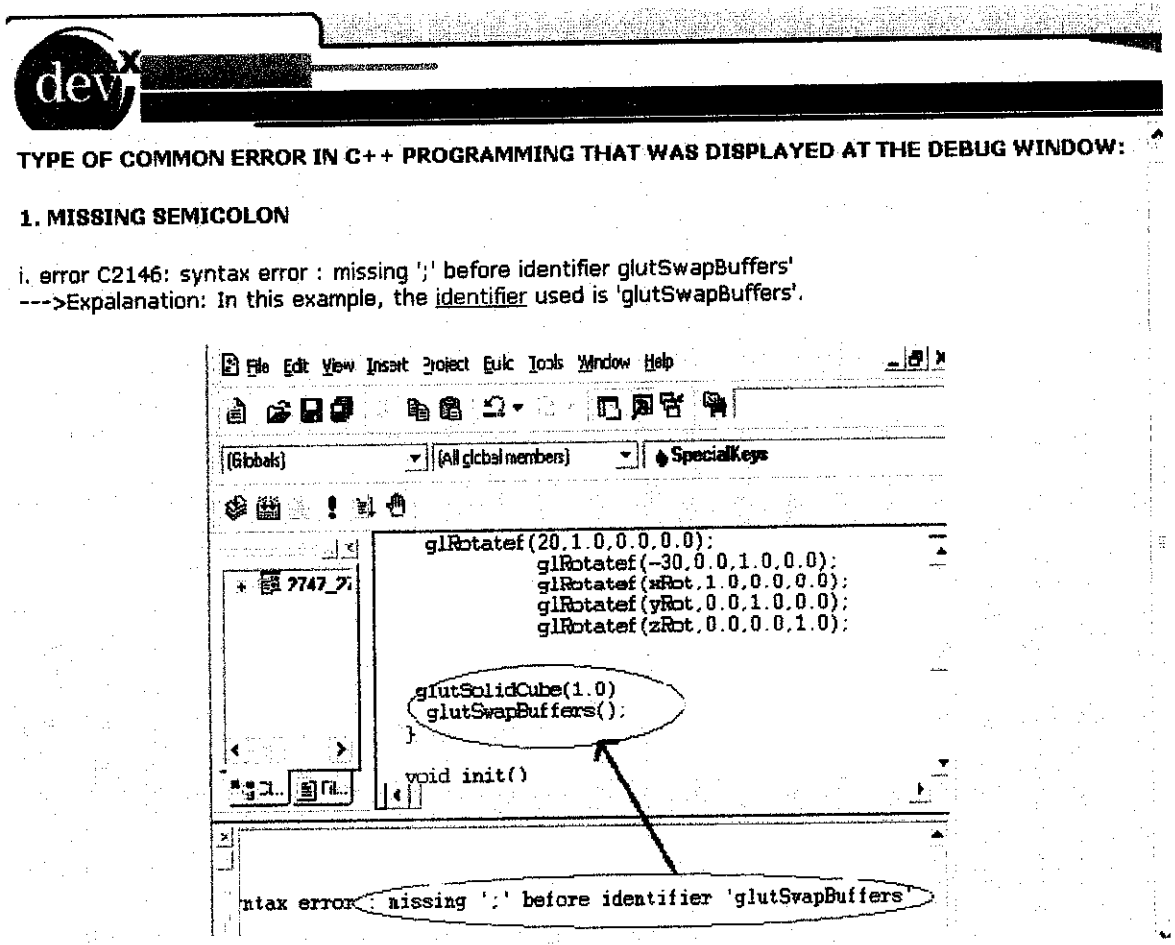

Figure 3.10: Cplus2ES Error Msg

*Cplus2ES Error Msg* is designed to help user who has a little knowledge about common  $C++$  error messages that appear at the debug window of  $C++$  software.

*Cplus2ES Installation* is designed in order to teach a new user on how to install C++ software into their workstation.

## **3.1.4 System Testing**

As the project proceeds, the expert system will need to be periodically tested and evaluated to assure that is performance is converging towards establishing goals. For an expert system, the evaluation process is more concerned with system validation and user acceptance. Validation efforts determine if the system satisfactorily performs the intended tasks. User acceptance efforts are concerned with issues that impact how well the system addresses the needs of the user.

## **3.1.5 System Development**

With each refinement, the system capability is improved. In an evolutionary fashion, the prototype system begins to take on the form of the final system.

#### **3.1.6 Maintenance**

The final phase of the project is system maintenance. This task follows the deployment of the system into the field where it is used routinely by the users. Most expert systems contain knowledge that is evolving over time. The changing state requires appropriate modifications to the system.

#### *3.2 Tools*

Tool required for this project are:

 $\checkmark$  Windows 98/ME/2000/XP 500MHz processor

128 MB RAM

- $\checkmark$  EXSYS CORVID Software
- HTML/PHP
- $\times$  MySQL

# CHAPTER 4

# RESULTS AND DISCUSSION

#### *4.1 Findings and Discussion*

# *4.1.1 Data Analysisfrom the Questionnaire*

Inferential statistics are used to make inferences about an unknown variable based on known descriptions. In this project, expert engineer used a t-test which is a simple procedure used to compare the means of two groups. Expert engineer also discussed alternative and null. If the probability of error is greater than accepted error, no matter what the numbers look like, null hypothesis must be accepted. In this case, the difference that may appear in the raw data is not significant enough to infer a difference in the overall population. Conversely, if the accepted error is less than the probability of error, the null hypothesis must be rejected. There is no gray area in this aspect as there are only two outcomes of any inferential procedure: reject or accept the null.

Below are results gathered from the evaluation of questionnaire that expert engineer conducted. There were 30 participants for each survey, which they need to answer a question regarding to the level of their satisfaction towards Cplus2ES expert system features and learnability.

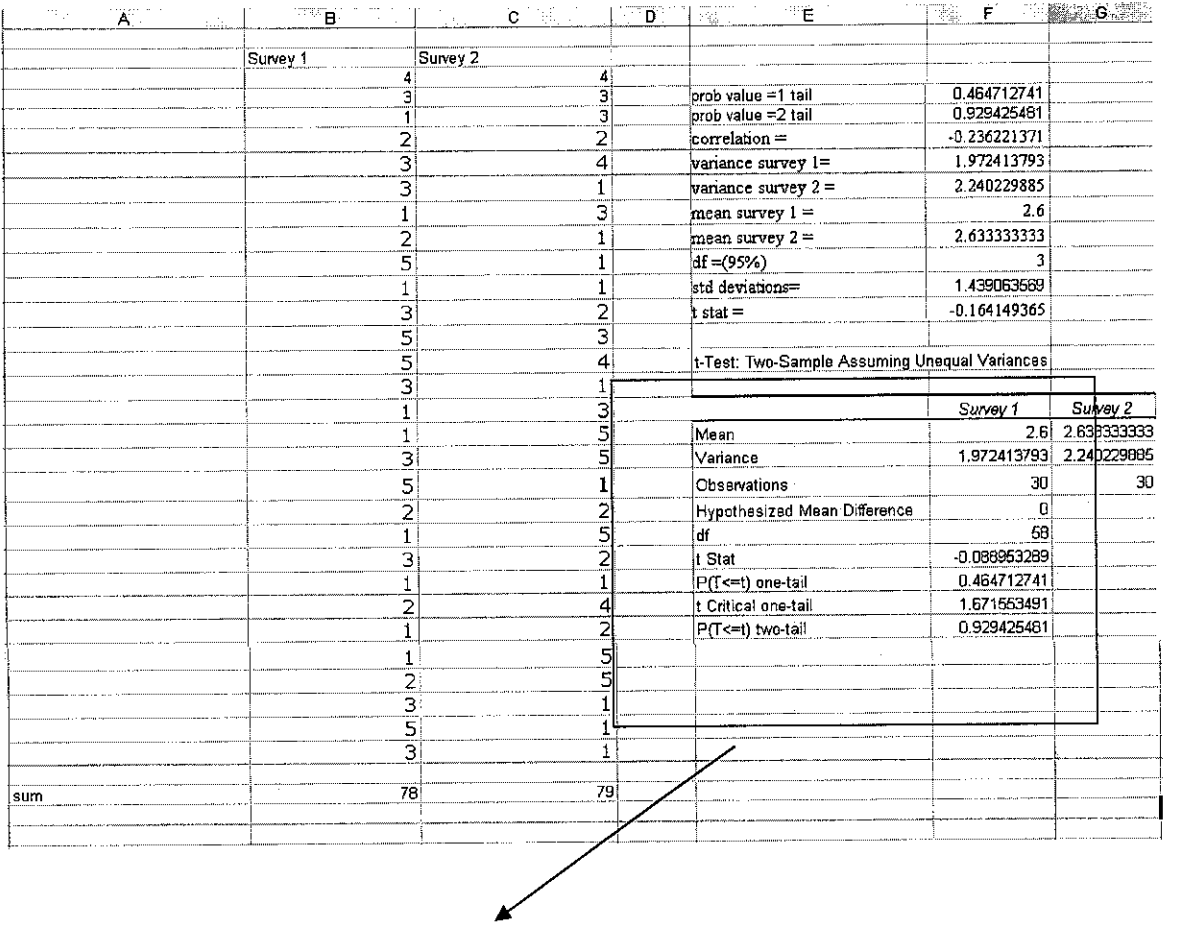

t-Test: Two-Sample Assuming Unequal Variances

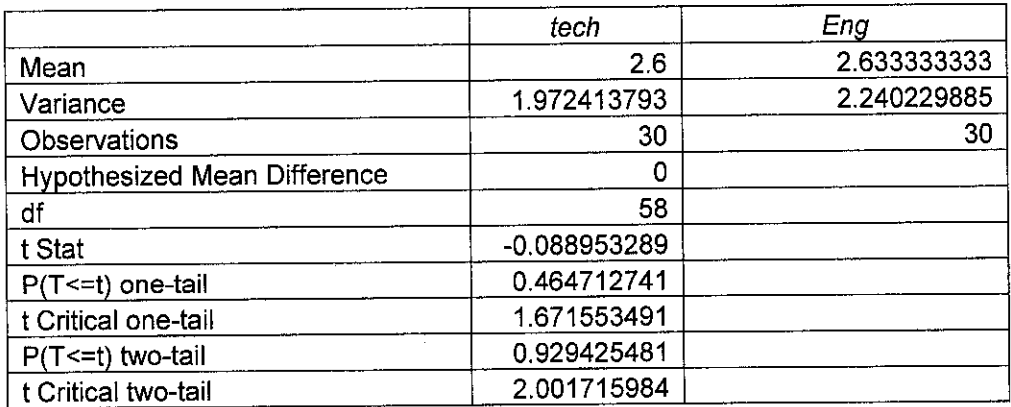

Figure 4.1: Inferential Statistic using Microsoft Access

# *Steps in hypothesis testing using Inferential Statistics:*

# *1. State the null and alternative hypothesis*

*Ho-* represent the null hypotheses

H<sub>A</sub> represent the alternate hypotheses

 $\mu_R$  – represent the features of Cplus2ES expert system

 $\mu_s$  – represent the student level of satisfaction

The null hypothesis:

**There** will be no increase of student satisfaction if the Cplus2ES features are not user**friendly**

 $H_0$ :  $\mu_R = \mu_S$ 

The alternate hypotheses:

There will be an increase of student satisfaction if Cplus2ES features are more user**friendly**

 $H_A$ :  $\mu_R \neq \mu_S$ 

# *2. Set the significance level*

Significance Level  $= 0.05$ 

# *3. Obtain the "probabilitv value" based on result in figure 2 above.*

 $t = -0.088953289$ 

# *4. Compare the probability value to the significance level and make the statistical decision*

The results of the t-Test are shown in Table 1. The t-Test is used because there are two samples that assume unequal variance. The alternate hypothesis  $H_A$  is directional. Thus, the one-tail statistical test is used.

The t value of -0.088953289 is significant as the value falls within the  $H_0$  rejection region on both tails, thus the null hypothesis is rejected. Thus, H can be substantiated. In other words, when the Cplus2ES are designed with the user-friendly features, there will be an increased of student satisfaction.

## *4.1.2DataAnalysisfrom Observational Studies*

Regarding to observable done to a group of  $C++$  user, which is student who taking  $C++$ course at Universiti Teknologi Petronas, shown that they face a problem in doing their assignment and project given by their lecturer because of lack of knowledge to capture and interpret the error message display at the debug window of compiler. Even they are alerted that their program having error, but they do not know what and where the error are?

Common problem faces by UTP student in interpreting their program using C++ compiler:

- Lack of knowledge to understand and interpret the error message at the debug window
- Unreachable of expert (UTP's lecturer/tutor) in order to assist them
- $\bullet$  C++ compiler manual / book that use language that not appropriate for people with little or no programming experience
- $\blacksquare$  Limited of time and budget

In addition to help the student, Cplus2ES try to come out with a system that enables to help them solve their problem. It is available to the student at any time at any place because it is a web-based system. Student who face problem such as do not fully understand the message given at the debug window by the compiler, can use this system to capture and interpret the root of their problem. It is because, this system will provide student with the appropriate solution based on the observable done when student answer a series of questions provided.

#### **4.1.3 User Testing Analysis**

Descriptive statistics is the simplest form of statistics. It lays the foundation for all statistical knowledge. Descriptive statistics are summary values that describe features of the distribution based on the data sample. These include statistics of location (mean, median, and mode), statistics of scale (variance), statistics of distributional shape (test of normality), quantiles (minimum, maximum) and counts of the data (sample size). Thus under this section, we will include and describe all the data that had been obtained from the survey.

The mean value, or is also known as the average value, is actually the sum of all the sample values divided by the sample size. It is the best estimate of the expectation (mean) of the underlying population. It is also the center of gravity of the histogram of the sample. Because the mean is calculated from all the sample values, it makes the maximum possible use of the available data. On the other hand, it can be influenced by any extreme value, which means it is not resistant. Median value in the other hand is representing the value(s) that are located in the middle of the sample. The sample mode is the single most frequently occurring data value. Samples from a continuous distribution may not have any repeated data values, so the mode is generally more informative with samples from discrete distributions.

Below are results gathered from the evaluation through questionnaire that conducted. There were 30 participants, which they need to answer a question regarding to their satisfaction of C++ software's features and environment. From the results, the minimum, maximum, mean, median, variance and standard deviation values had been calculated

**30 datapoints were entered: LOO LOO 1.00 1.00 1.00 LOO LOO 1.00 1.00 2.00 2.00 2.00 2.00 2.00 3.00 3.00 3.00 3.00 3.00 3.00 3.00 3.00 3.00 3.00 4.00 5.00 5.00 5.00 5.00 5.00**

**Mean = 2.60**

**95% confidence intervalfor actual Mean: 2.076thru 3.124**

**Standard** Deviation  $= 1.40$ 

 $Hi = 5.00$  Low  $= 1.00$ 

**Median = 3.00**

 $A$ verage  $A$ bsolute  $D$ eviation from  $Median = 1$ 

The survey, shown the mean for the level of student satisfaction to this Cplus2ES expert system features and environment is 2.60. From this mean, we can conclude that the level of student satisfaction is average.

# CHAPTER 5

# RECOMMENDATION & CONCLUSION

An 'Expert' is one that can draw upon a comprehensive knowledge about a very specialized field or domain (that is, a restricted but reasonably complete Universe of Discourse).

An expert is also very good at solving particular types of problems, restructuring information in such a way that usually divides a problem into smaller, usually more easily solvable parts. An expert can also find multiple solutions, if they are appropriate, and can justify, verify or at least attach some level of certainty to its solution.

A Cplus2ES is a computer expert system that can work continually (24hrs a day), can be duplicated (thus creating many experts), never dies (taking knowledge with it), learns indefinitely (so long as new information is added to the system), always operates at peak performance, and does not suffer form personality incompatibilities. This expert system, however, is NOT INTELLIGENT. It may appear to be working intelligently, but that is because it is programmed to emulate human intelligence. All responses and prompts have been painstakingly designed, allowing for near 'natural' interaction. All decisions and conclusions are based on hard and fast rules, and heuristics (rules of thumb).

With the rules of thumb provided by the expert engineer within the Cplus2ES, it can bring user to the new style of solving C++ programming problem without facing and wasting time to see C++ expert. They can be consulted by the Cpuls2ES directly from the site.

## **REFERENCES**

- [1] Deitel &Deitel, C++**How to Program,** Prentice Hall
- [2] Deitel & Deitel, Internet & World Wide Web How to Program, Pearson Prentice Hall
- [3] Cheang Azu Ann. 2004, **Feline Dermatology Expert System, Degree Thesis,** Universiti Teknologi Petronas, Malaysia
- [4] http://www.accu-usa.org/2001-01.html
- [5] Webopedia Online Dictionary, http://www.webopedia.com
- [6] http://pluralsight.com/blogs/hsutter/archive/2005/03/14/6714.aspx
- [7] http://msdn.microsoft.com/library/default.asp?url=/library/ens/vccelng/htm/tions\_31 .asp
- [8] http://www.hec.unil.ch/archives/isdss97/papers/84.htm
- [9] http://64.233.179.104/search?q=cache:bqWO63B4OnEJ:www.exsys.com/ pdf/AboutCORVID.pdf+exsys+corvid+facts&hl=en
- [10] http://www.eng.upm.edu.my/~mdaud/kbp5612/m9.htm

# *APPENDIX I*

## *Preface:*

UTP has moved forward to be a world class university by providing first class facilities and accommodations. As an institute of higher learning, the students are given the freedom to express and protect their rights, together with UTP to generate a sophisticated and secure campus atmosphere.

The objective of this survey is to study the C++ programming problems faced by the UTP students .The result from this survey will be used to develop a system named "A Multimedia Enhanced Expert System for C++ Programming". This survey consist of two sections namely section A and section B. Respondents are required to answer all sections.

# *SECTIONA : RESPONDENTS BACKGROUND*

## *Instruction:*

**Please** *bold***your answers.**

*1. Gender* i Male i Female

## *2. Year ofstudy in UTP*

1 Foundation  $\frac{1}{1}$  year  $1^{\text{st}}$  $\frac{1}{1}$  year  $2^{nd}$  $\frac{1}{3}$  year  $\frac{1}{3}$ <sup>rd</sup>  $\frac{1}{1}$  year 4<sup>th</sup>  $1$  year  $5<sup>th</sup>$  $1$  More than five years

#### *3. Programme*

Information Technology

- <sup>1</sup> Information System
- f Mechanical Engineering
- I Chemical Engineering
- **\*\** Electrical and Electronic Engineering
- <sup>1</sup> Civil Engineering

*SECTION B : Instruction: C++ Programming Problems using C++ compiler (Microsoft Visual.net*

**Please** *bold***your answers.**

- *1. Do you know how to install C++ compiler (Visual.net)?*
	- $\frac{1}{2}$  Yes  $\int$   $N_0$
- *2. Do you experience running the C++ program using Visual.net?*  $\int Y$ es  $1$   $No$
- *3. When you compile C++ program, do you understand what the error message ; debug window mean?*
	- $\frac{1}{2}$  Yes  $\mathfrak{i}$   $N$ <sup> $o$ </sup>
- *4. Indicate the favorite reason for having problems with the C++ coi by distributing a total of 5 point among them*
	- Misunderstood the message at the debug window Unreachable of C++ expert <sup>1</sup> Language used in C++ book/manual is hard to understand  $\frac{1}{2}$  Limited of time and budget  $\iint$  *Others* (please justify)  $\iint$   $\iint$   $\i$
- *5. Indicate the common C++ errors that you encountered by distributing a tota point among them*

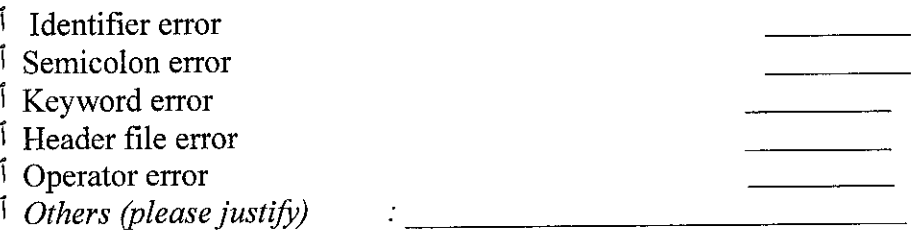

# *5. Do you satisfy with the environment / features provide by* C++ *software?*

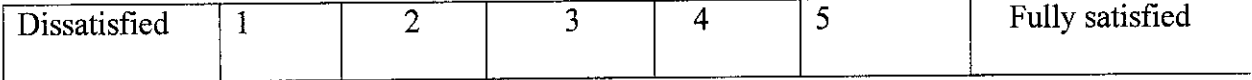

(Please justify your reason)

# *6. Leamability*

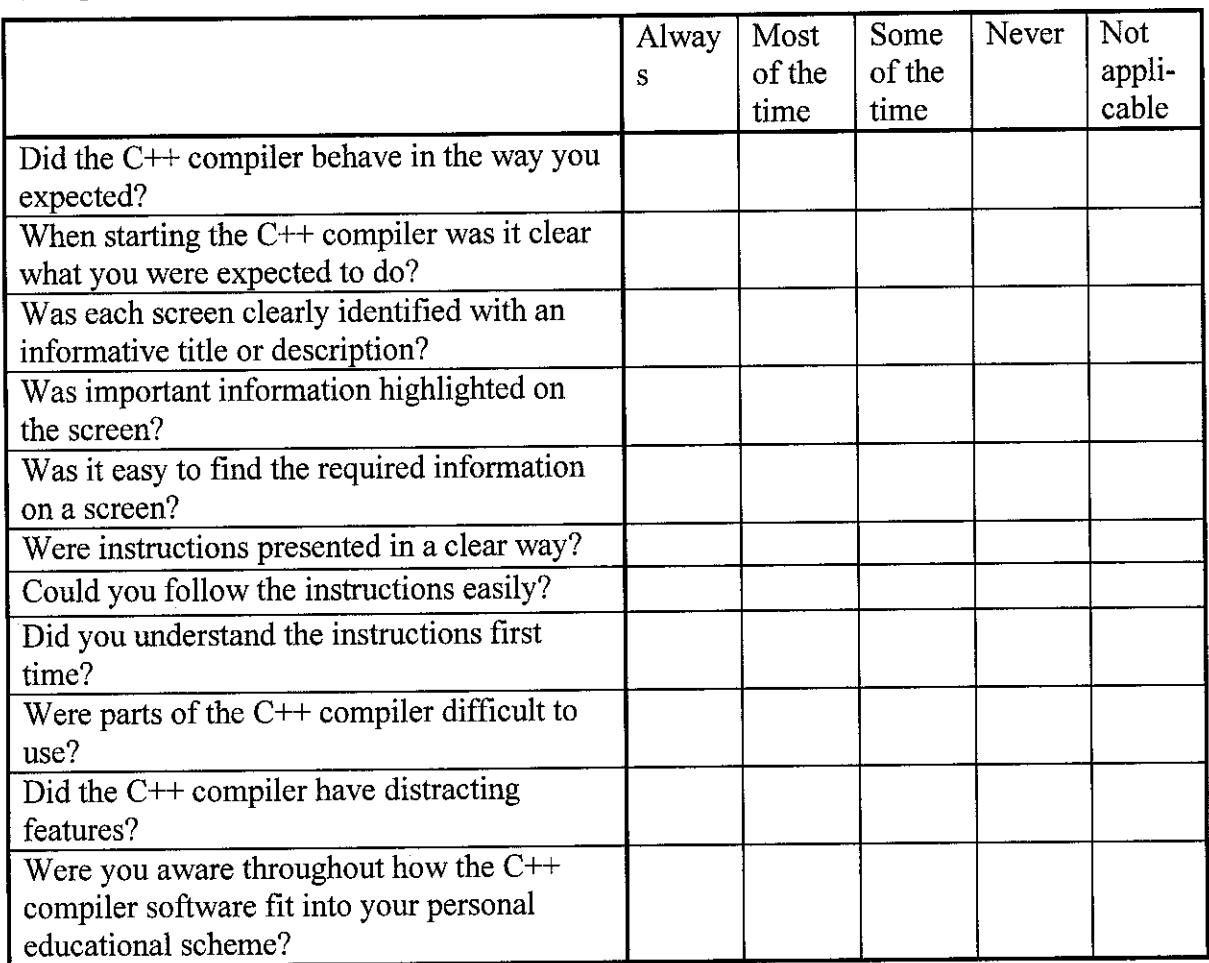

**(The performance supportsystem should be easy to learnfor users)**

Do you have any further comments about the learnability of the system?

# *7. Functionality*

**(The compiler should meet the needs and requirements ofusers when carrying out tasks)**

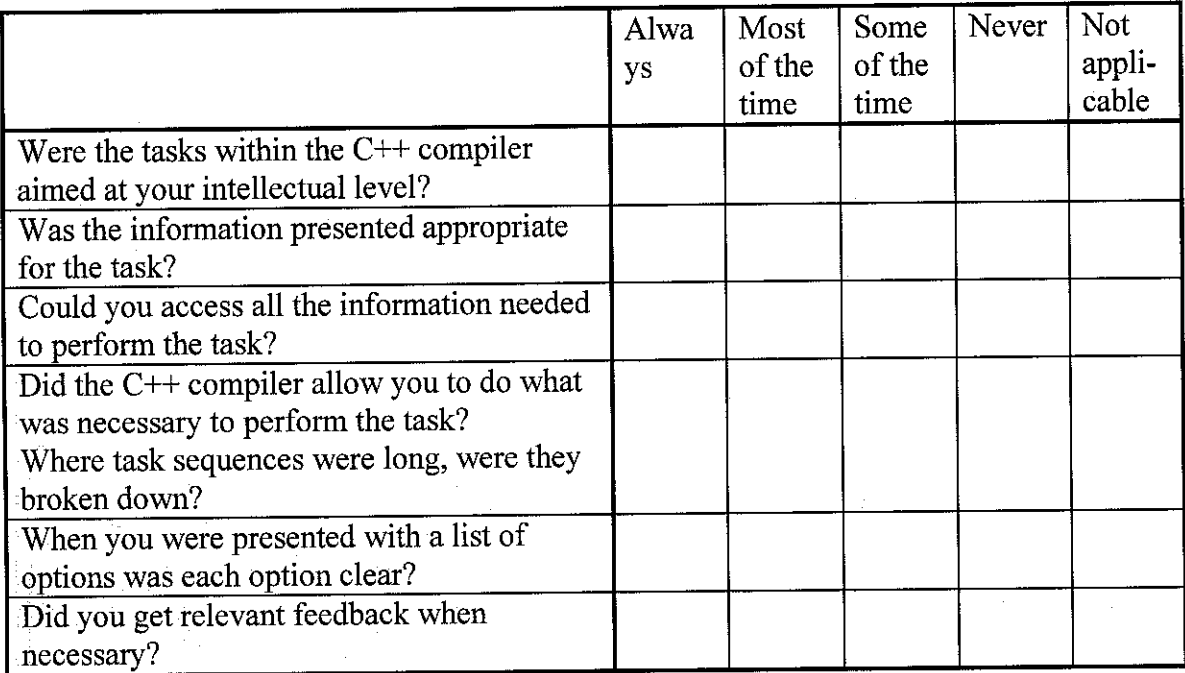

Do you have any further comments about the functionality of the system?

 $\mathcal{L}^{\pm}$ 

# 8. Helpfulness of the system

**(Informative, easy to use, relevant guidance andsupport should be provided by the compiler)**

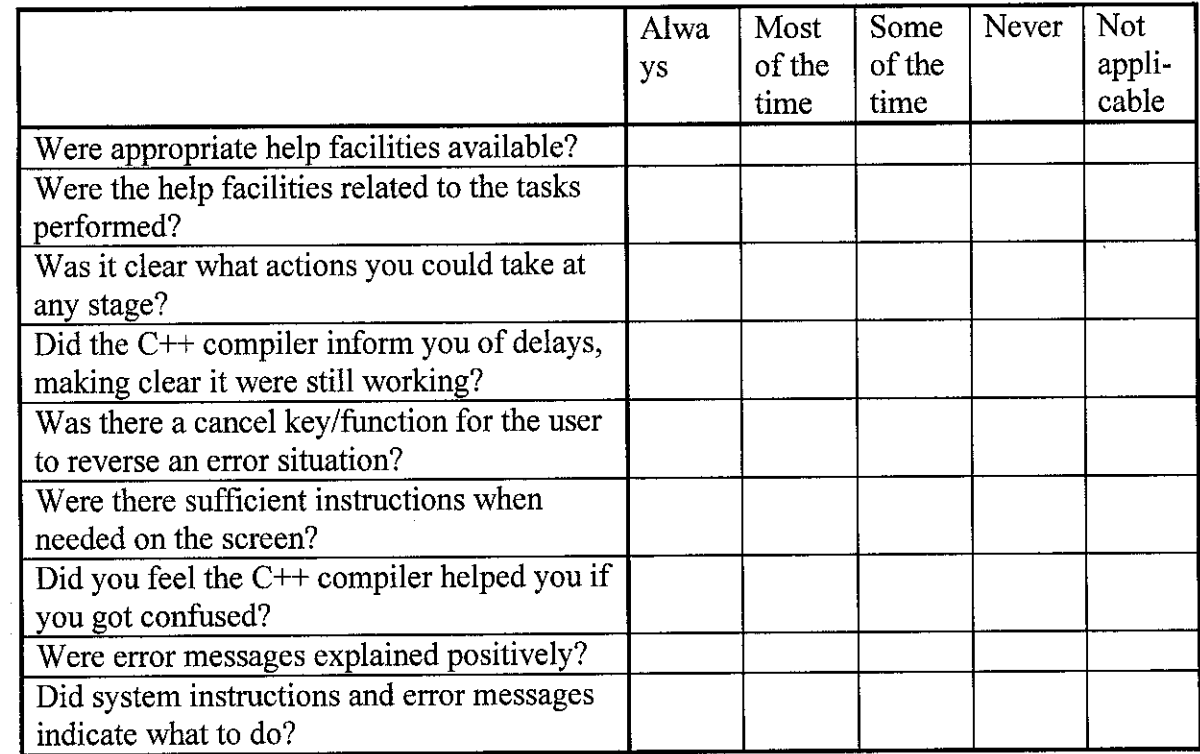

Do you have any further comments about the helpfulness of the system?

# **9. Quality of the system interface**

**(The interface should be sufficientlyflexible in structure, in the way information is presented andinterms ofthe user can do)**

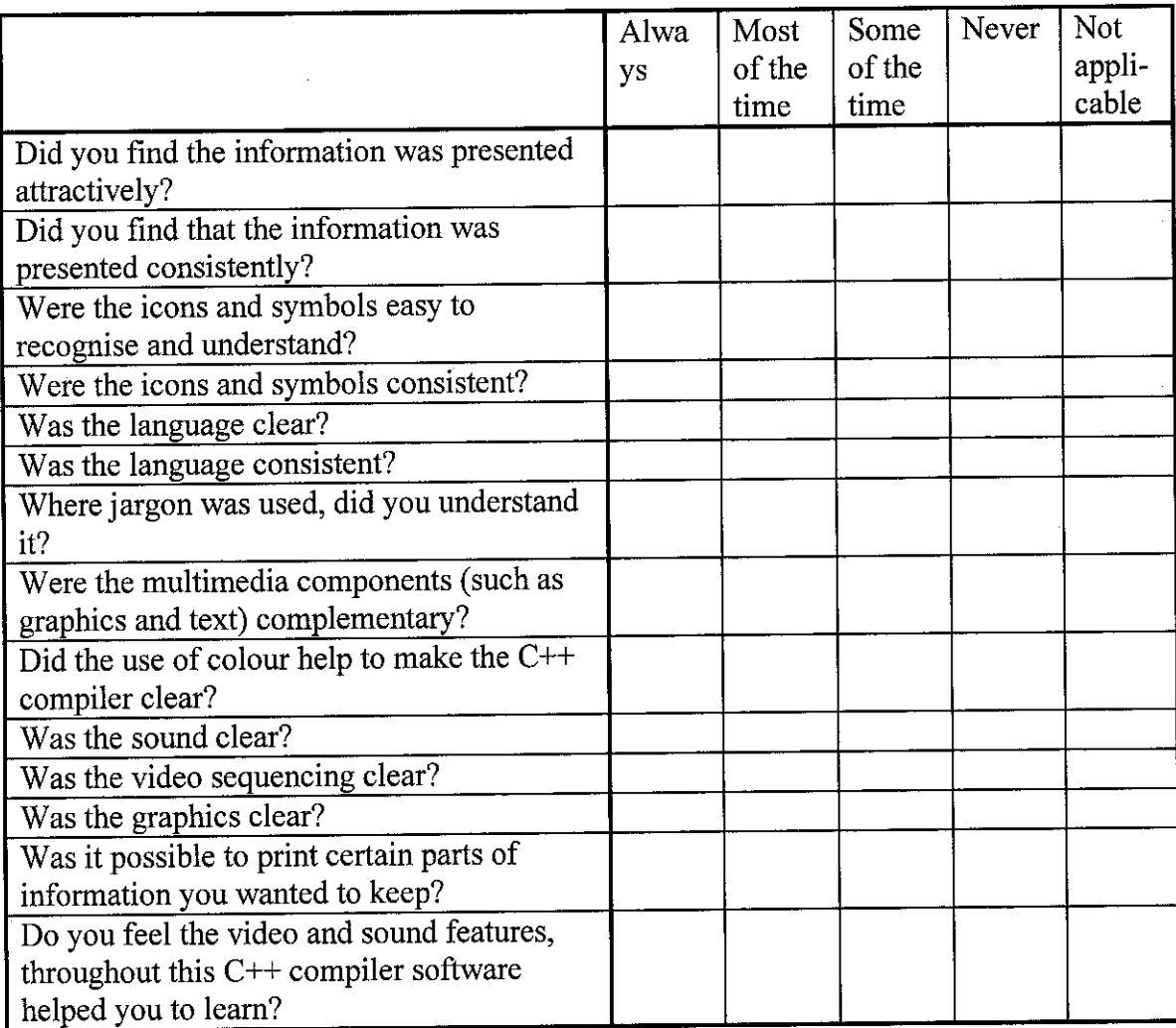

Do you have any further comments about the quality of the system interface?

# *10. Controllability of the system by the user*

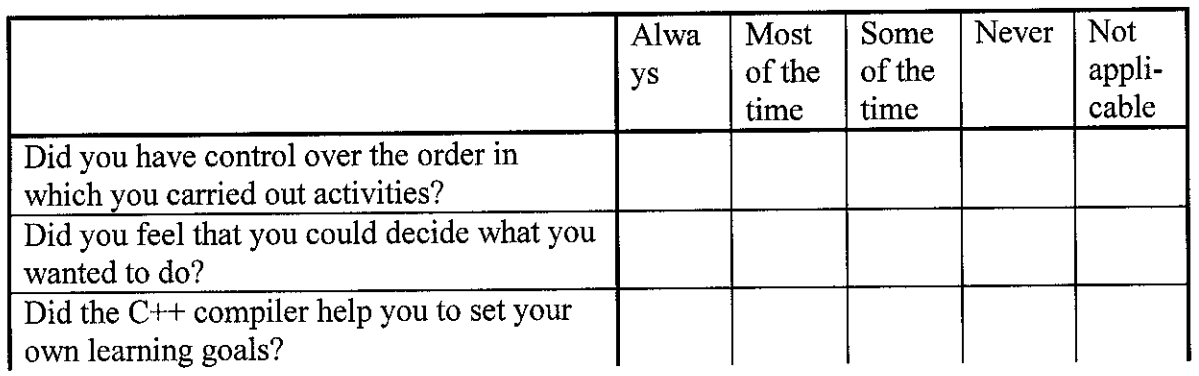

**(The user shouldfeel in control ofthe compiler and the tasks to be performed)**

Do you have any further comments about the controllability of the system by the user?

# *11. Workload imposed on the user*

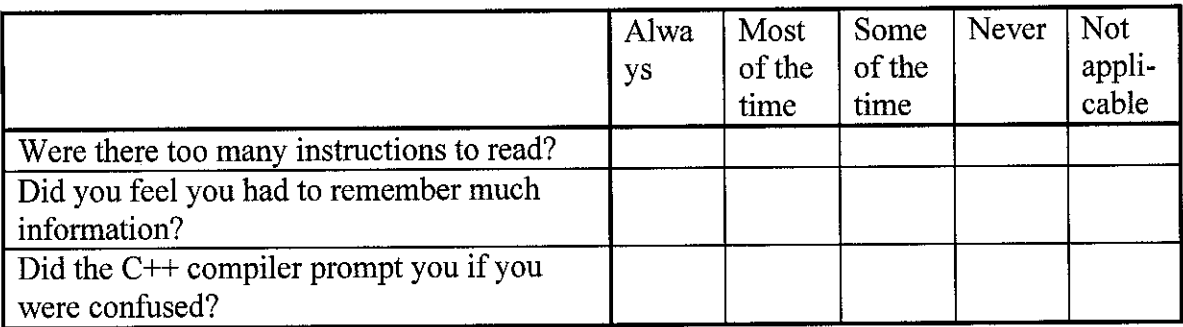

**(The system should notputtoo much workload onthe user)**

Do you have any further comments about the workload imposed on the user?

# *Likeability of the system*

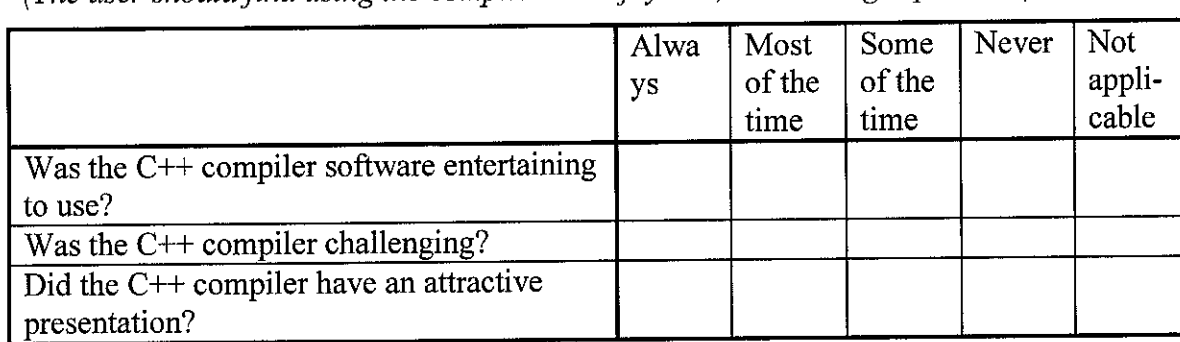

**(The user shouldfind using the compiler an enjoyable, stimulating experience)**

Do you have any further comments about the likeability of the system?

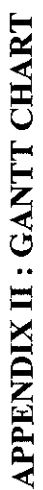

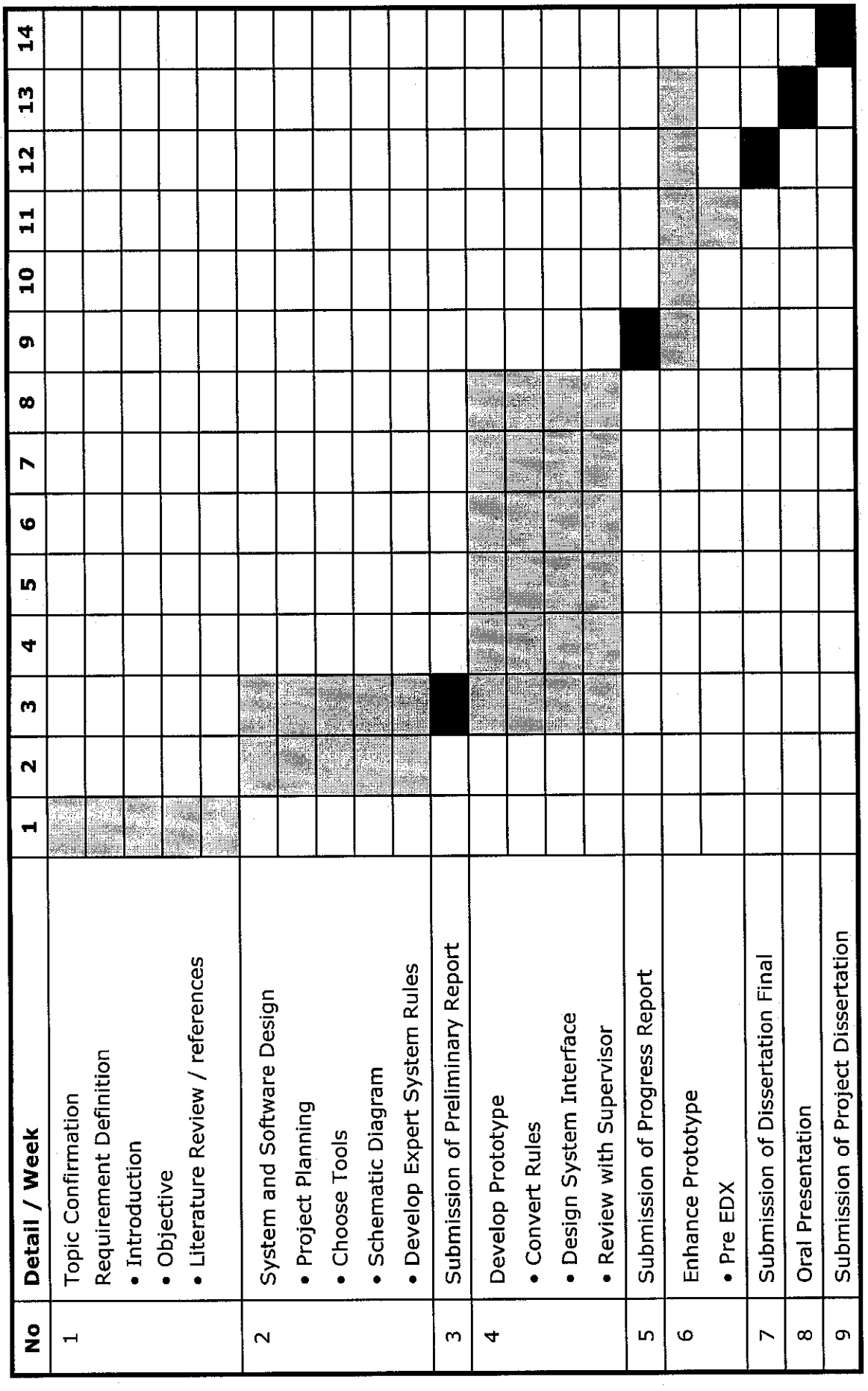

Dateline for report and presentations Development phases Dateline for report and presentations